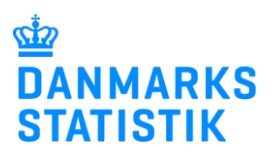

## **Tildel rettigheder til at indberette til SMDB via MitID Erhverv**

Indberetning til Stofmisbrugsdatabasen (forkortet SMDB) hos Danmarks Statistik kræver særlige rettigheder. Bemærk, at du skal være MitID-rettighedsadministrator for at kunne tildele særlige rettigheder til medarbejdere i din organisation.

Herunder kan du finde vejledning til:

**A.** Tildeling af særlige rettigheder til medarbejder, der **IKKE** selv har anmodet om den særlige rettighed.

**B.** [Tildeling af særlige rettigheder til medarbejder, der](#page-4-0) **HAR** anmodet om den særlige [rettighed.](#page-4-0)

## **A. Tildeling af særlige rettigheder til medarbejder, der IKKE selv har anmodet om den særlige rettighed**

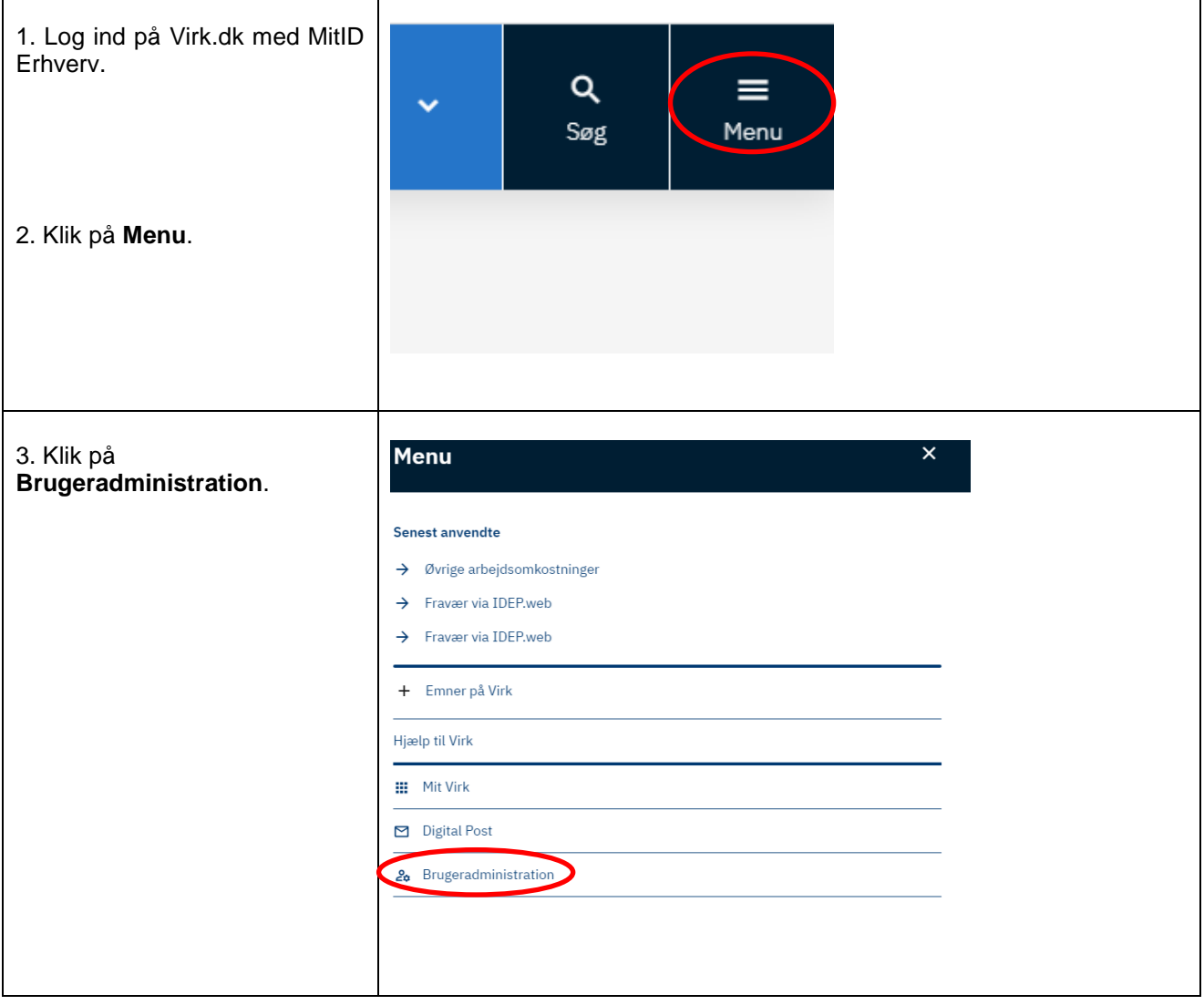

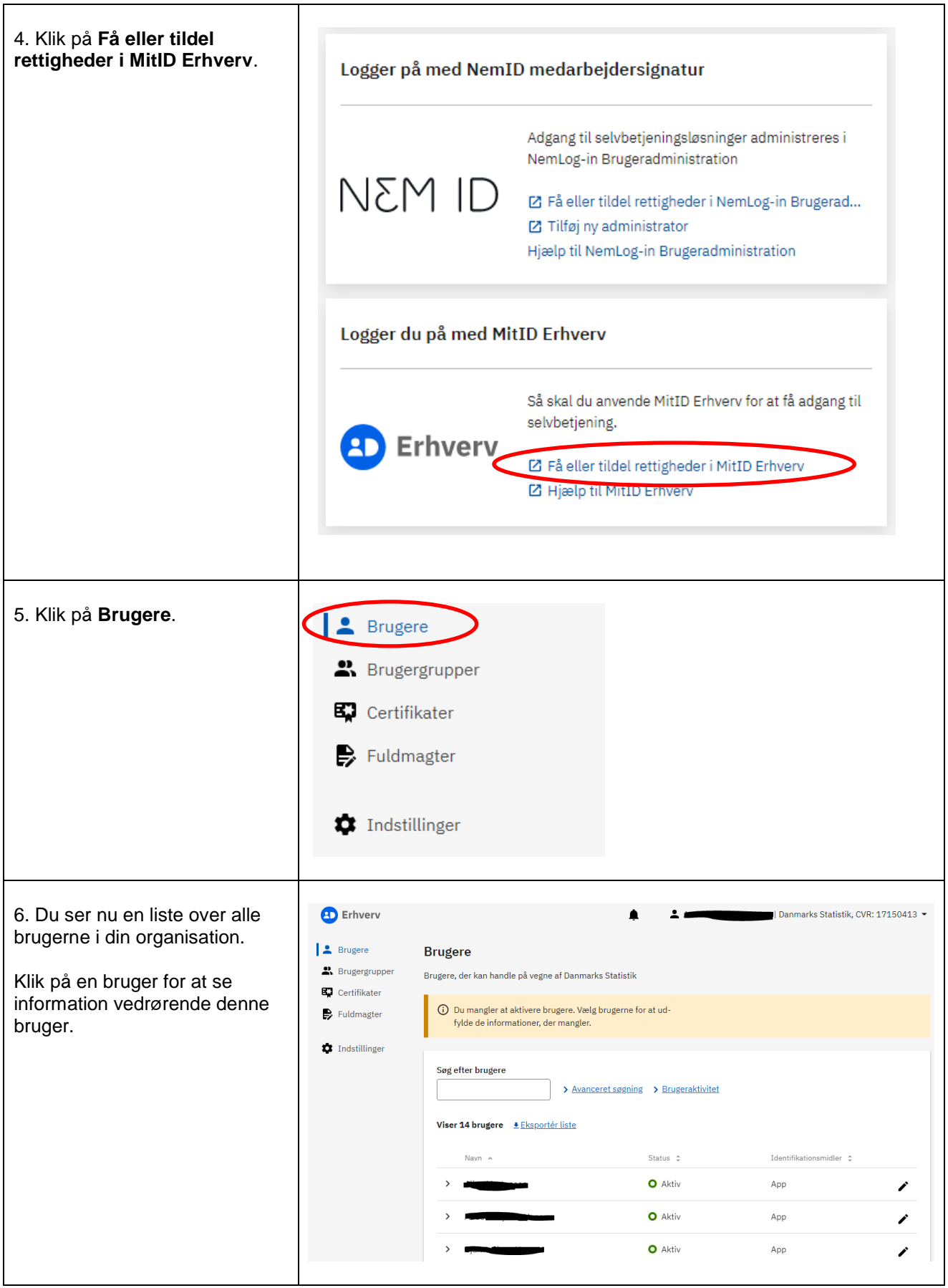

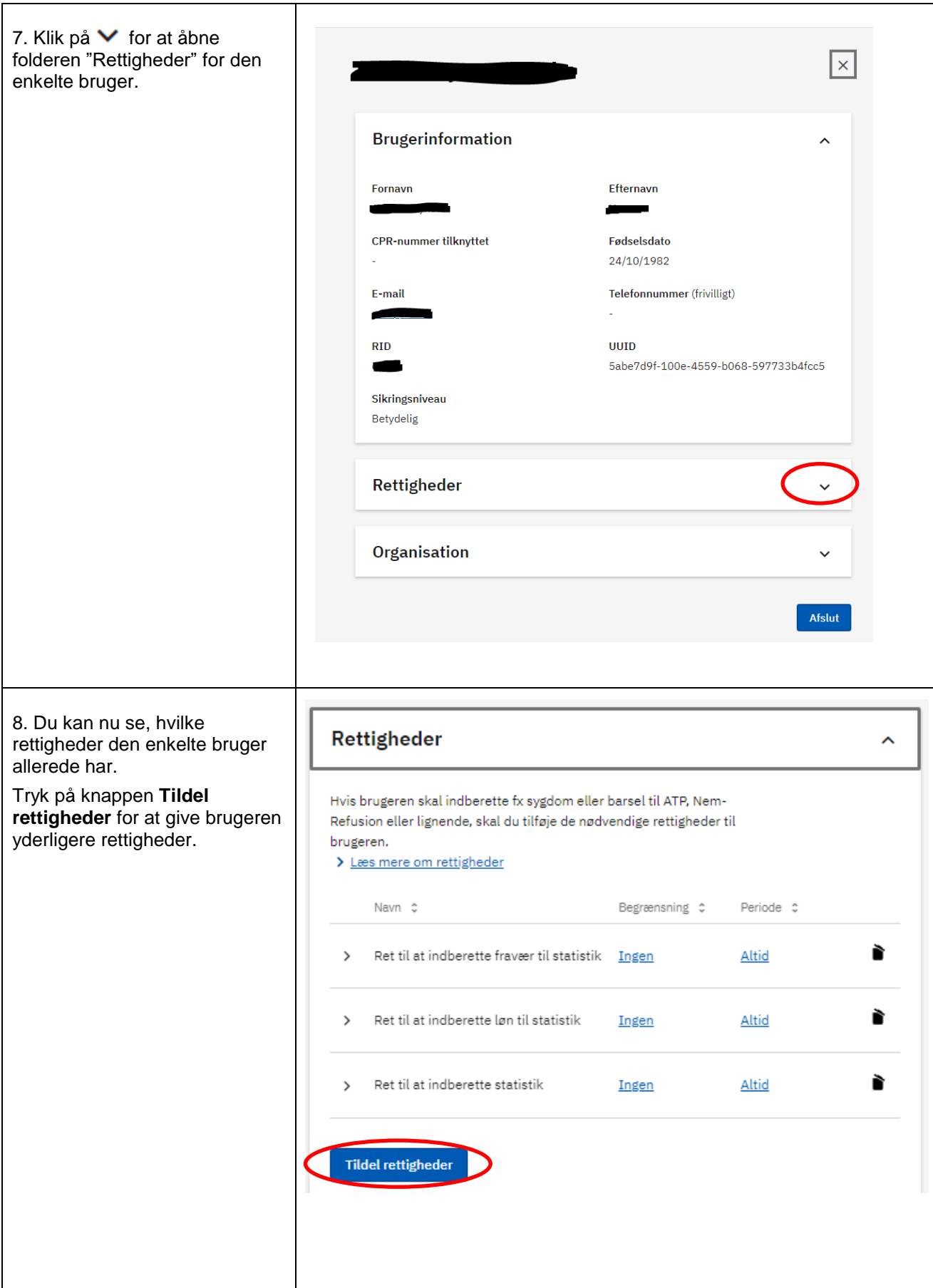

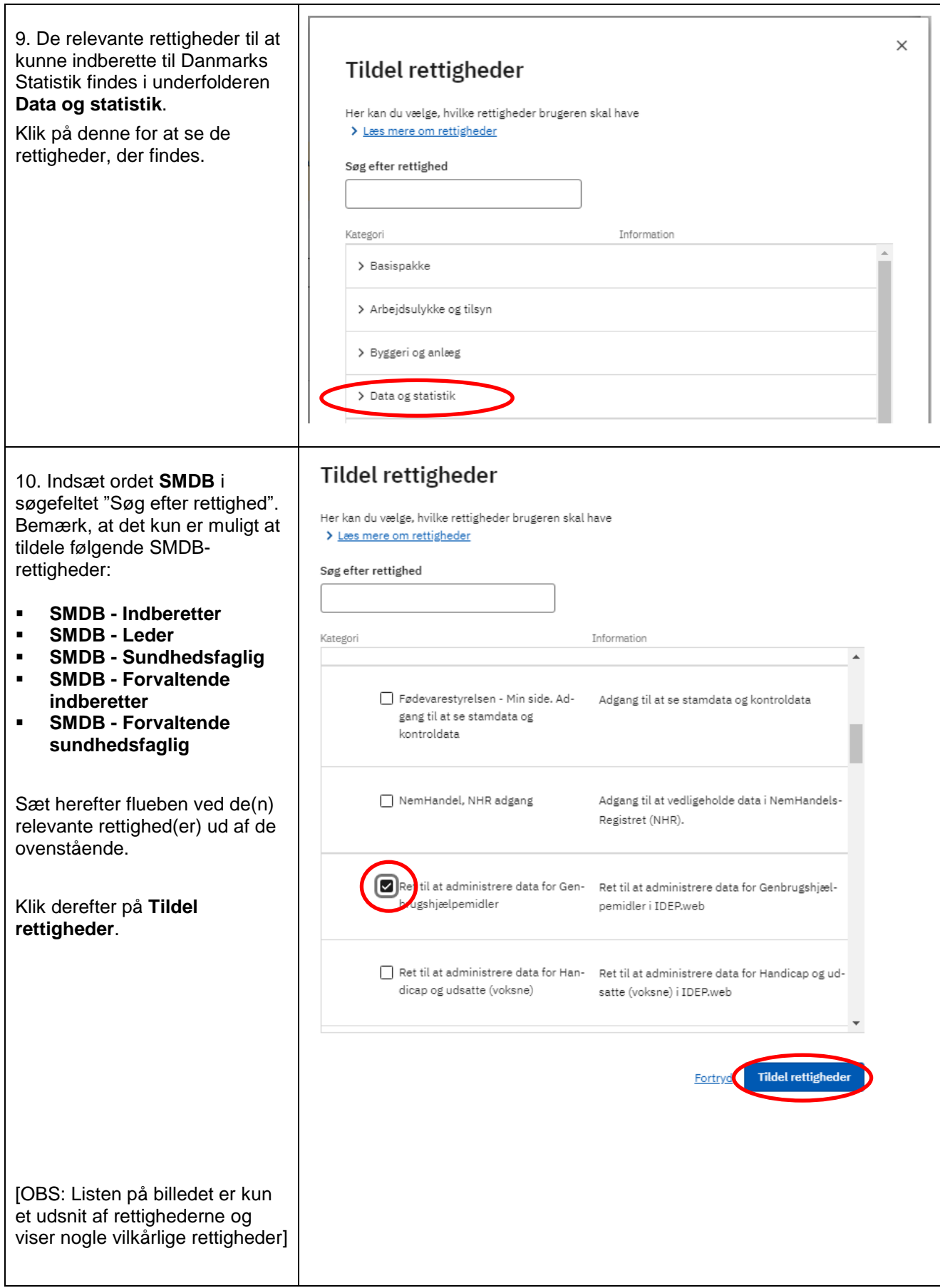

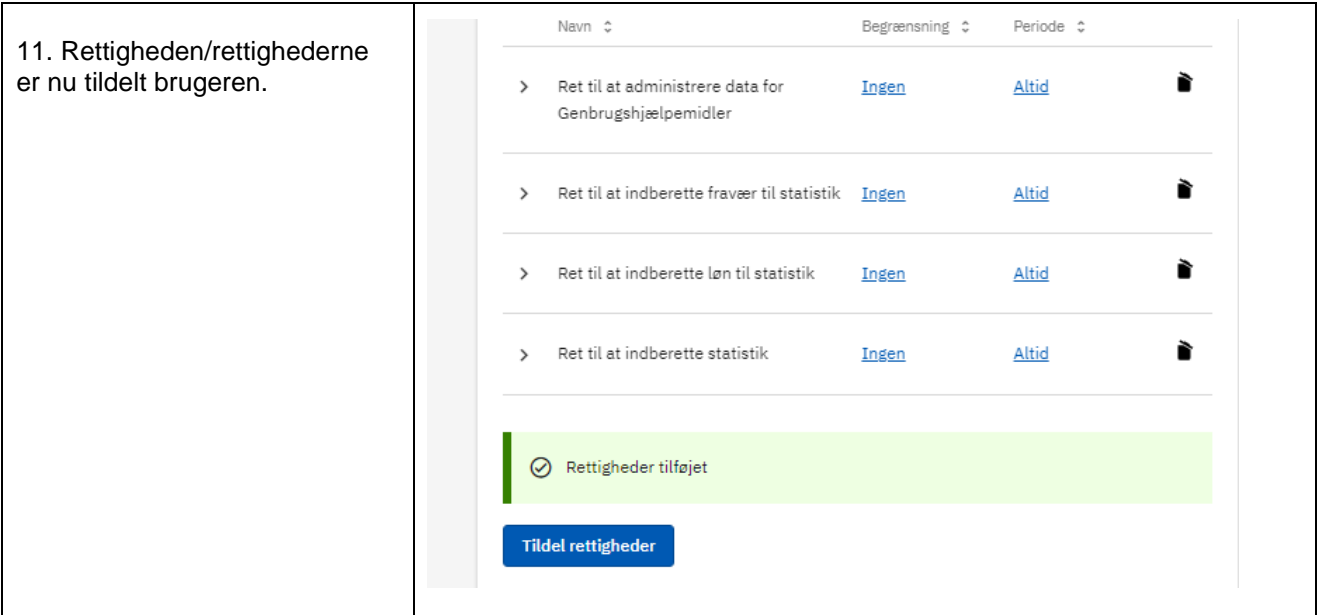

## <span id="page-4-0"></span>**B. Tildeling af særlige rettigheder til medarbejder, der HAR anmodet om den særlige rettighed.**

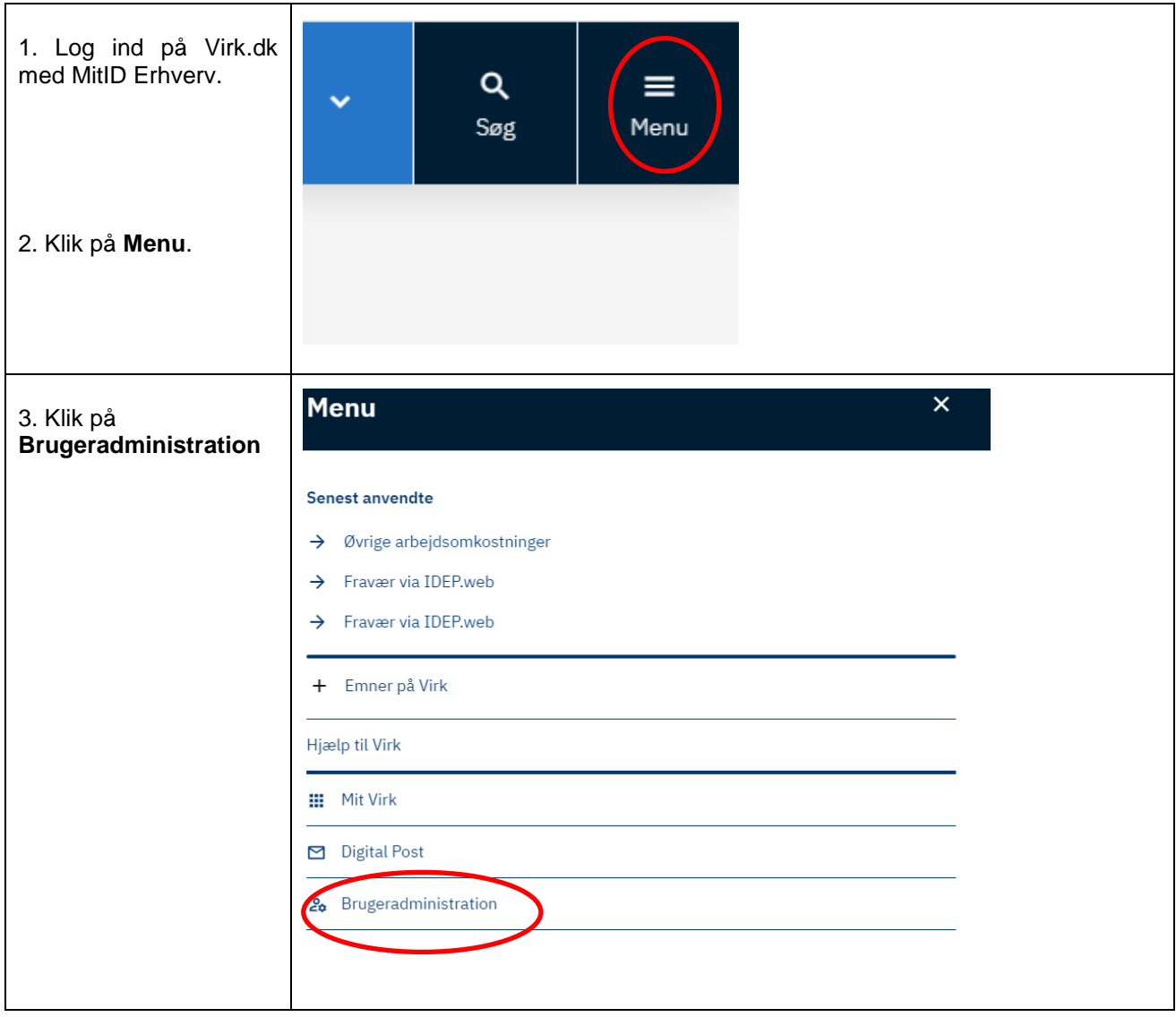

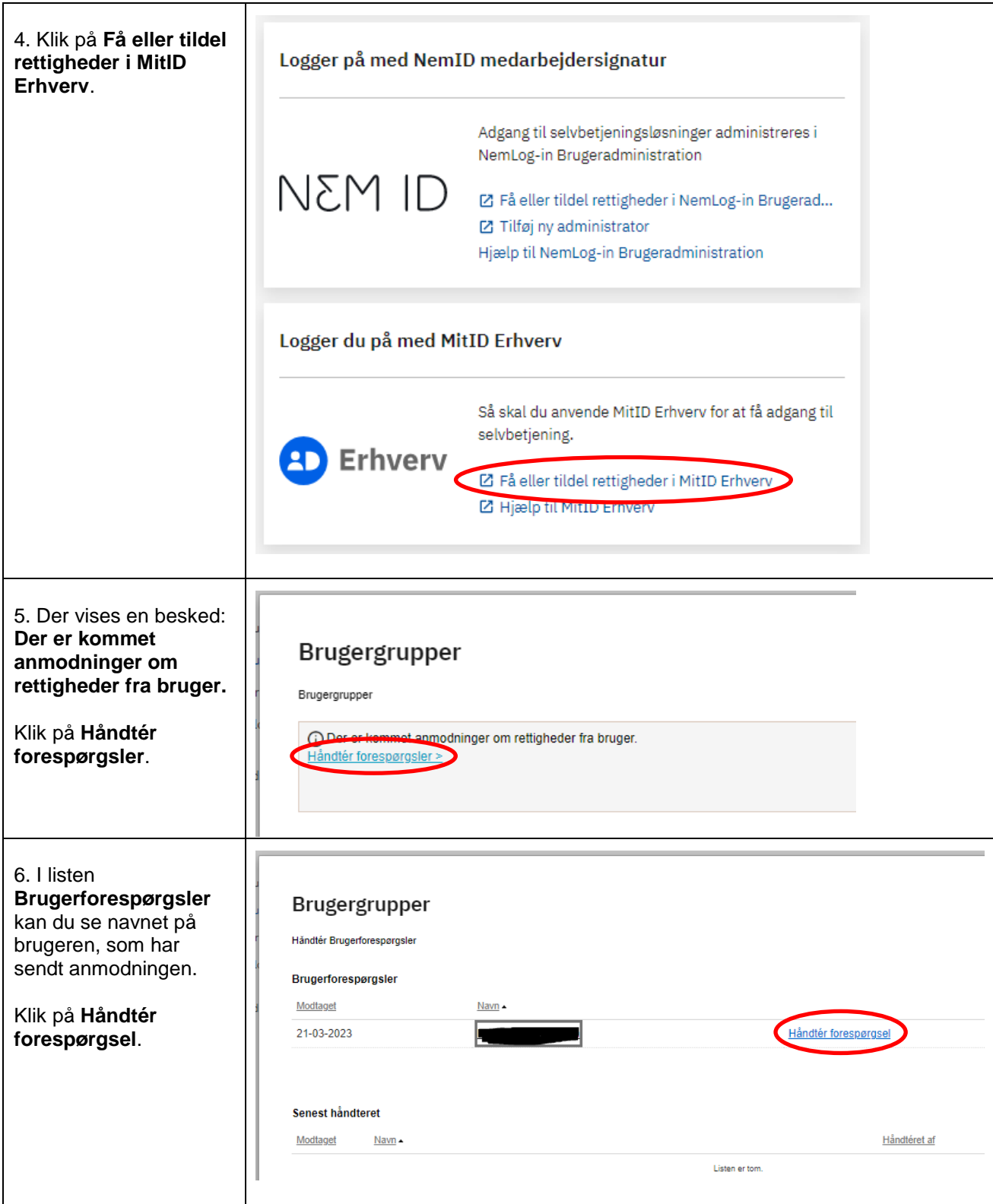

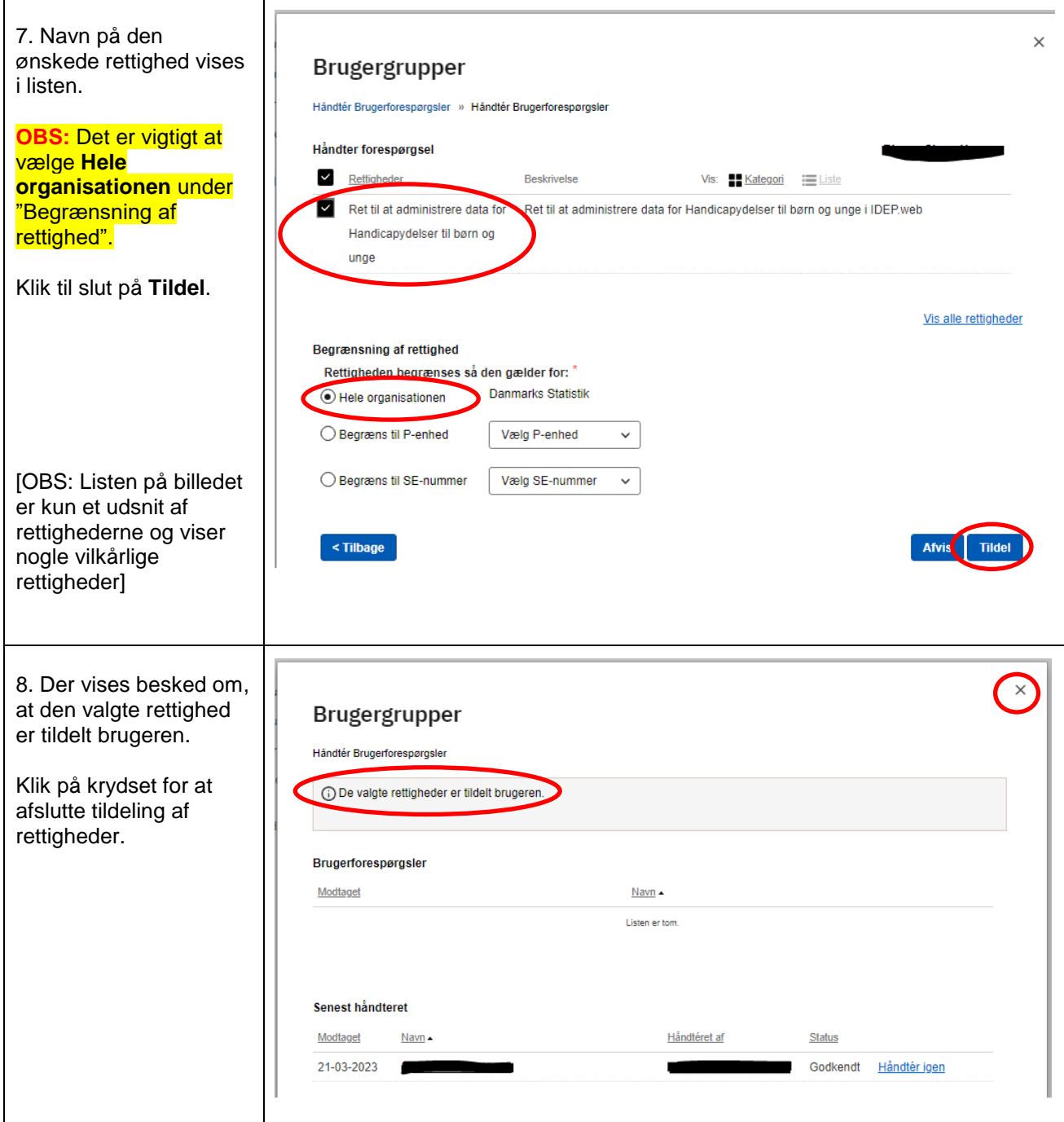

Har du spørgsmål ang. tildeling af rettigheder? Se<https://hjaelp.virk.dk/kontakt>